# PHP Web Development with Laravel

Email:info@logictechnepal.com

Address: New Baneshwor, Kathmandu, Nepal

Cell: +977 (9823654248)

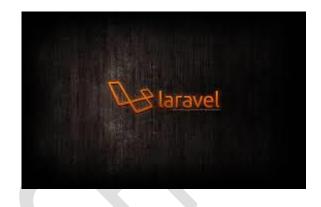

#### **Course Outline**

- PHP
  - Introduction to the course and learning process
  - Installation
  - Syntax, Comments, Data Types, Variables, Constants
  - Operators
  - Statements
    - if else else if
    - switch
  - Loops
    - while
    - do while
    - for
    - foreach
    - break/continue
- PHP Forms

- Form usage, handling
  - \$\_GET, \$\_POST
- Form validation
- PHP Functions and PHP Advanced
  - Date time
  - Include, require, include\_once, require\_once
  - File Handling, File upload
  - Sessions, Cookies
  - Exceptions, try/catch
- PHP OOP
  - Introduction
  - Classes and Objects
  - Constructor and Destructor
  - Access modifiers, Inheritance, Constants
  - Traits, Static methods, Static Properties, Namespaces
- PHP and Database (MySQL)
  - Introduction, Installation
  - Database connection with MySQLi
  - Running queries
  - Using Ajax
- Laravel
  - Introduction

- Installation
- Configuration
- Directory Structure
- Frontend (Blade)
- Starter kits and a brief deployment discussion
- The Basics
  - Routing
  - Middleware
  - Controllers
  - Requests
  - Responses
  - Views
  - Blade Templates
  - Session
  - Validation
  - Error Handling
  - Logging
- Advanced
  - Cache
  - Localization
  - File Storage
  - Mail
  - Task Scheduling

- Security
- Database
  - Configuration
  - Query Builder
  - Pagination
  - Migrations
  - Seeding
- Eloquent ORM
  - Model
  - Relationship
  - Collections
  - API
  - Serialization
  - Factories

## **Capstone Project and Career Support**

#### **Final Project and Presentation**

- Concept presentation
- Approval by committee
- Working on the project
- Intermediate report to the committee
- Finishing the project

### Preparing to enter the job market

- Resume review and mock interviews
- Understanding the job market

- How to identify the right company for you
- The final presentation of the working project

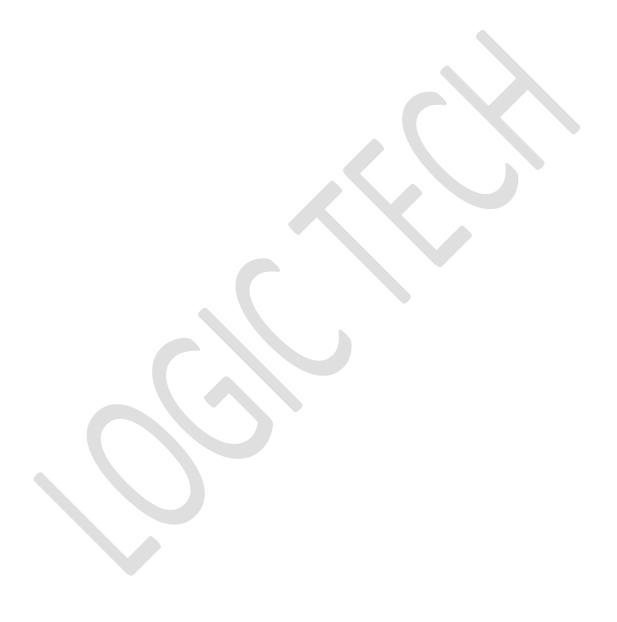